## OCRエンジンの関数を利用する

## 何に出力したいかで処理内容を検討する

## 関数が分かれば引数を渡すだけでプログラムが完成!

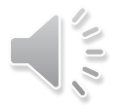